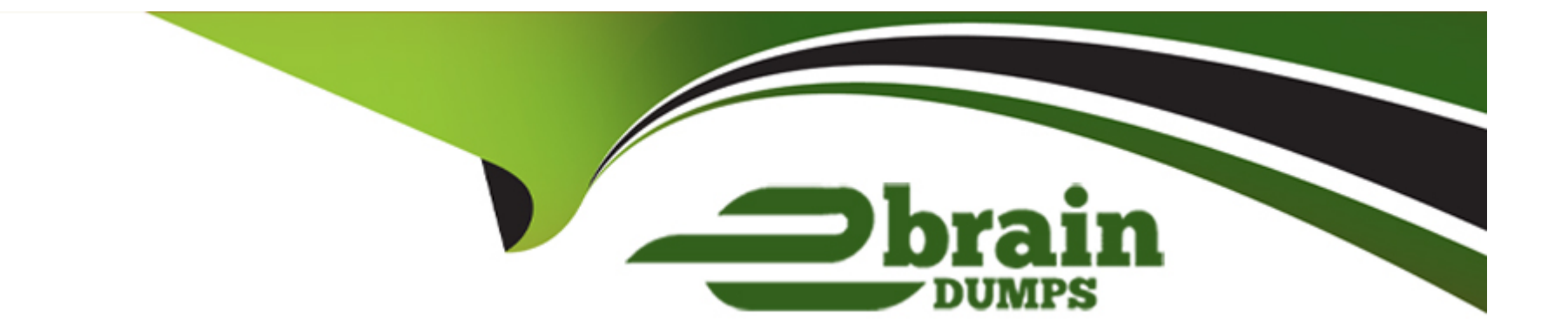

# **Free Questions for C\_S4FTR\_2021 by ebraindumps**

## **Shared by Deleon on 23-06-2022**

**For More Free Questions and Preparation Resources**

**Check the Links on Last Page**

#### **Question Type: MultipleChoice**

Which source applications use origin X when defining queries and query sequences? Note: There are 2 correct answers to this question.

#### **Options:**

#### **A-** General Ledger Accounting (FI-GL)

- **B-** Contracts Accounts (FI-CA)
- **C-** Treasury and Risk Management (TRM)
- **D-** Accounts Receivable (FI-AR)

### **Answer:**

B, C

### **Question 2**

You are configuring Credit Risk Analyzer. What must you do to activate the single transaction check functionality? Note: There are 3 correct answers to this question.

#### **Options:**

**A-** Schedule the utilization reports.

- **B-** Configure the automatic financial object integration.
- **C-** Activate the integrated default risk limit check.
- **D-** Enable end-of-day processing of the Credit Risk Analyzer.
- **E-** Define at least one single-transaction-check product.

#### **Answer:**

B, C, E

## **Question 3**

You are preparing scenarios in Market Risk Analyzer for testing purposes. Which market data can you use to create scenarios? Note: There are 2 correct answers to this question.

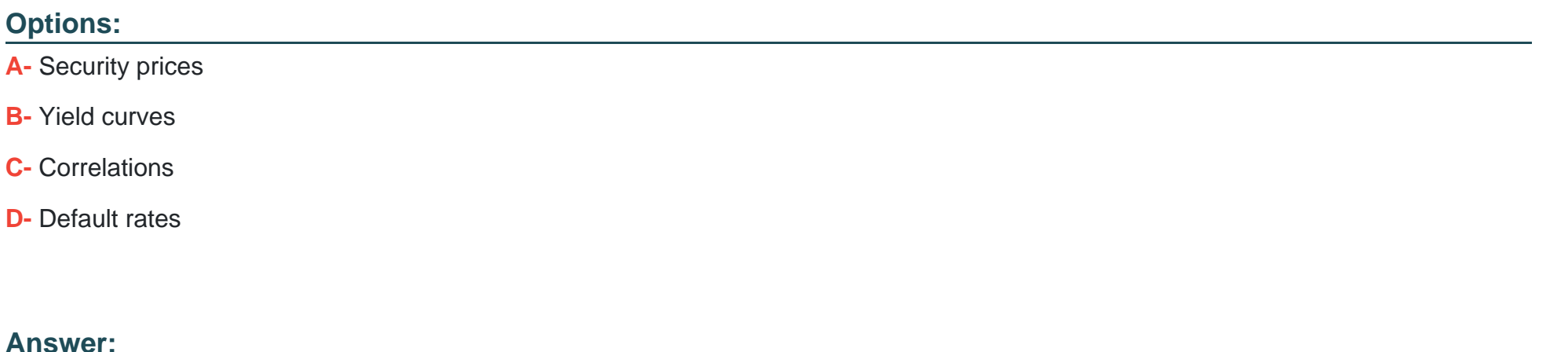

A, B

### **Question 4**

#### **Question Type: MultipleChoice**

You are implementing the SAP Hedge Management application for foreign exchange (FX) and hedge accounting functionality. You define a hedging profile that is used for the definition of the hedging are. What parameters are driven by the hedging profile? Note: There are 2 correct answers to this question.

#### **Options:**

- **A-** Designation types
- **B-** Product types for exposure sub items
- **C-** Effectiveness test method
- **D-** Hedging relationship scenario

#### **Answer:**

A, D

## **Question 5**

**Question Type: MultipleChoice**

When defining a payment method, which of the following can you set? Note: There are 2 correct answers to this question.

#### **Options:**

- **A-** Number of payments
- **B-** Allowed origins of payments
- **C-** Document type for payment and clearing
- **D** Direction of payment method

#### **Answer:**

C, D

### **Question 6**

**Question Type: MultipleChoice**

Which of the following are ways to get data to SAP Analytics Cloud? Note: There are 2 correct answers to this question.

#### **Options:**

#### **A-** Live connection

- **B-** Data Transfer Workbench
- **C-** Replication

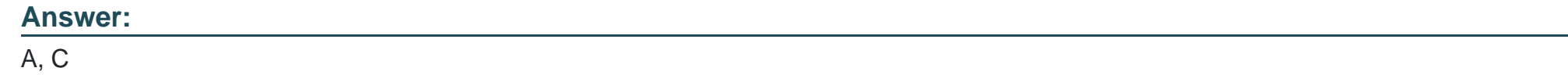

**Question Type: MultipleChoice**

Which of the following procedures are supported when configuring the accrual/deferral functionality? Note: There are 2 correct answers to this question.

#### **Options:**

**A-** Difference

**B-** Partial

**C-** Reset

**D-** Amortization

**Question Type: MultipleChoice**

Which of the following are ways to get data to SAP Analytics Cloud? Note: There are 2 correct answers to this question.

#### **Options:**

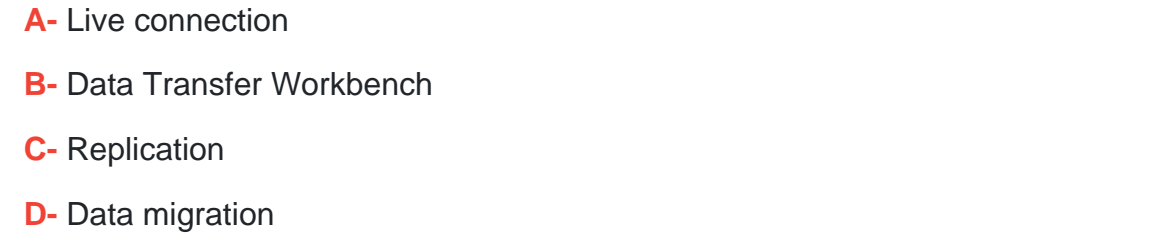

#### **Answer:**

A, C

#### **Question Type: MultipleChoice**

You are implementing the SAP Hedge Management application for foreign exchange (FX) and hedge accounting functionality. You define a hedging profile that is used for the definition of the hedging are. What parameters are driven by the hedging profile? Note: There are 2 correct answers to this question.

#### **Options:**

- **A-** Designation types
- **B** Product types for exposure sub items
- **C-** Effectiveness test method
- **D-** Hedging relationship scenario

#### **Answer:**

A, D

### **Question 10**

You are configuring Credit Risk Analyzer. What must you do to activate the single transaction check functionality? Note: There are 3 correct answers to this question.

#### **Options:**

**A-** Schedule the utilization reports.

- **B-** Configure the automatic financial object integration.
- **C-** Activate the integrated default risk limit check.
- **D-** Enable end-of-day processing of the Credit Risk Analyzer.
- **E-** Define at least one single-transaction-check product.

#### **Answer:**

B, C, E

## **Question 11**

You are preparing scenarios in Market Risk Analyzer for testing purposes. Which market data can you use to create scenarios? Note: There are 2 correct answers to this question.

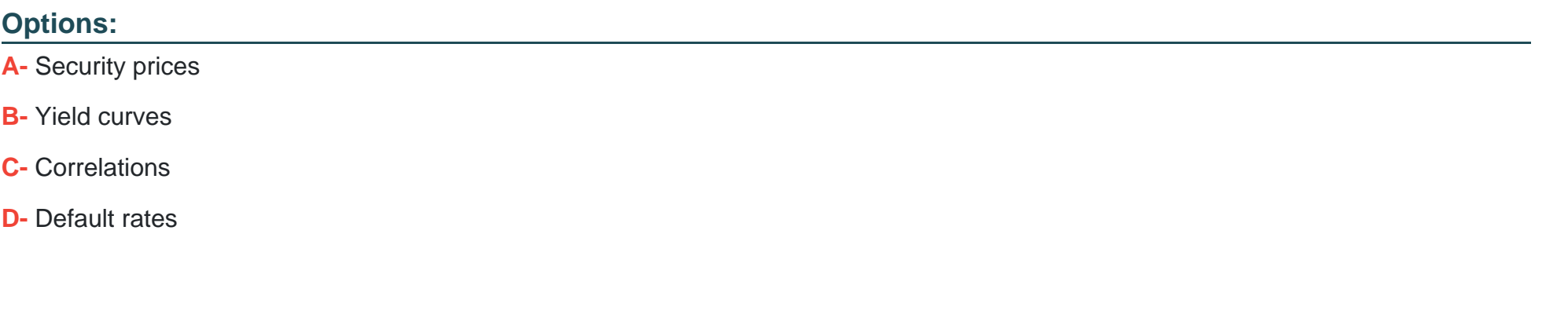

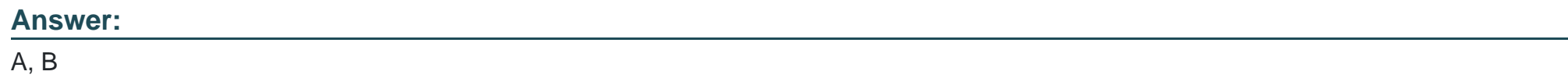

### **Question 12**

#### **Question Type: MultipleChoice**

Which of the following procedures are supported when configuring the accrual/deferral functionality? Note: There are 2 correct answers to this question.

### **Options:**

**A-** Difference

**B-** Partial

**C-** Reset

**D-** Amortization

#### **Answer:**

C, D

To Get Premium Files for C\_S4FTR\_2021 Visit

[https://www.p2pexams.com/products/c\\_s4ftr\\_202](https://www.p2pexams.com/products/C_S4FTR_2021)1

For More Free Questions Visit [https://www.p2pexams.com/sap/pdf/c-s4ftr-202](https://www.p2pexams.com/sap/pdf/c-s4ftr-2021)1